# **REGULAMIN KORZYSTANIA Z DZIENNIKA ELEKTRONICZNEGO W SZKOLE PODSTAWOWEJ im. bł. ks. Edwarda Grzymały w Sadownem**

**ROK SZKOLNY 2019/2020**

# **SPIS TREŚCI**

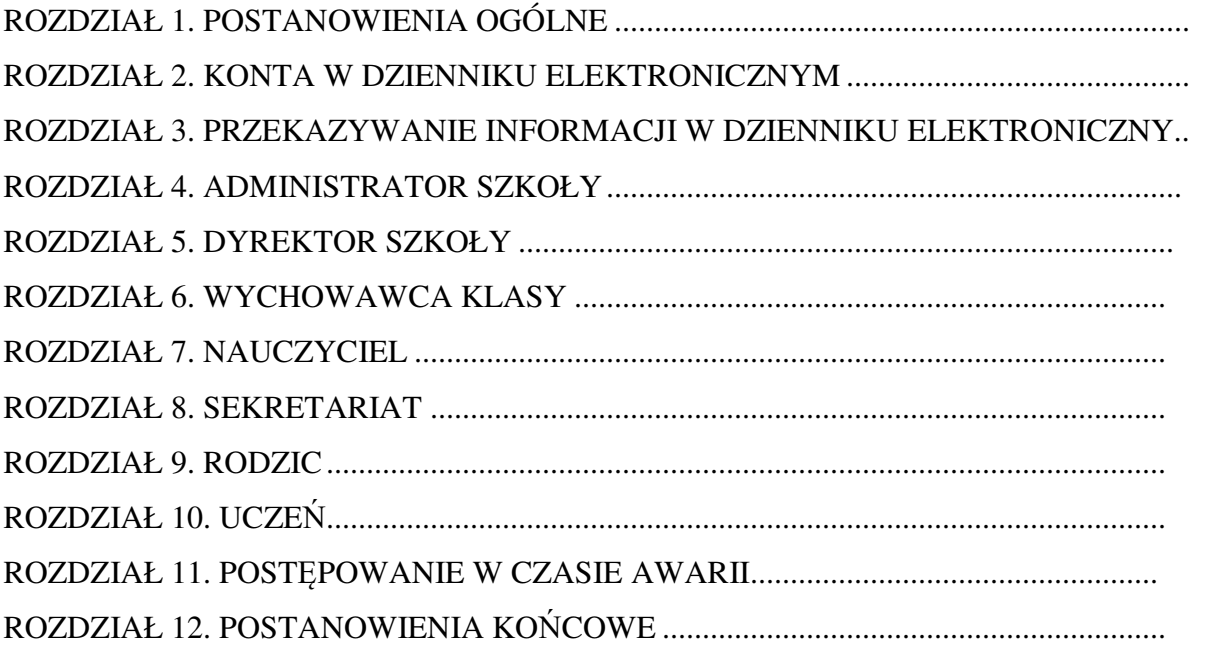

# **ROZDZIAŁ 1. POSTANOWIENIA OGÓLNE**

1. W Szkole Podstawowej im. bł. ks. Edwarda Grzymały w Sadownem, za pośrednictwem strony **https://uonetplus.vulcan.net.pl/gminasadowne,** funkcjonuje elektroniczny dziennik. Oprogramowanie to oraz usługi z nim związane dostarczane są przez firmę zewnętrzną, współpracującą ze szkołą. Podstawą działania dziennika elektronicznego jest umowa podpisana przez Dyrektora Szkoły i uprawnionego przedstawiciela firmy dostarczającej i obsługującej system dziennika elektronicznego.

2. Za niezawodność działania systemu, ochronę danych osobowych umieszczonych na serwerach oraz tworzenie kopii bezpieczeństwa, odpowiada firma nadzorująca pracę dziennika elektronicznego, pracownicy szkoły, którzy mają bezpośredni dostęp do edycji i przeglądania danych oraz rodzice w zakresie udostępnionych im danych. Szczegółową odpowiedzialność obu stron reguluje zawarta pomiędzy stronami umowa oraz przepisy obowiązującego w Polsce prawa.

3. Podstawą prawną funkcjonowania dziennika elektronicznego, przechowywania i przetwarzania w nim danych uczniów, rodziców oraz dokumentowania przebiegu nauczania jest:

- *Rozporządzenie Ministra Edukacji Narodowej z dnia 25 sierpnia 2017 r. w sprawie sposobu prowadzenia przez publiczne przedszkola, szkoły i placówki dokumentacji przebiegu nauczania, działalności wychowawczej i opiekuńczej oraz rodzajów tej dokumentacji (Dz. U. z 2017r. poz.1646).*
- *Ustawa z dnia 24 maja 2018 r. o ochronie danych osobowych. (Dz. U. z 2018 r poz. 1000)*
- 4. Na podstawie prawnej o przechowywaniu i przetwarzaniu danych osobowych Ustawy z dnia 24 maja 2018 r. o ochronie danych osobowych Dyrektor szkoły nie jest zobligowany do zbierania zgody na przetwarzanie danych osobowych w związku z obowiązkami wynikającymi z: *Rozporządzeniem Ministra Edukacji Narodowej z dnia 25 sierpnia 2017 r. w sprawie sposobu prowadzenia przez publiczne przedszkola, szkoły*

*i placówki dokumentacji przebiegu nauczania, działalności wychowawczej i opiekuńczej oraz rodzajów tej dokumentacji* .

5. Administratorem danych osobowych jest Szkoła Podstawowa im. bł. ks. Edwarda Grzymały w Sadownem. Celem przetwarzania danych osobowych jest realizacja obowiązków wynikających z:

- *Rozporządzenia Ministra Edukacji Narodowej z dnia 25 sierpnia 2018 r. w sprawie sposobu prowadzenia przez publiczne przedszkola, szkoły i placówki dokumentacji przebiegu nauczania, działalności wychowawczej i opiekuńczej oraz rodzajów tej dokumentacji .*
- 6. Każdy rodzic (prawny opiekun) po zalogowaniu się na swoim koncie ma, zgodnie z Ustawą z dnia 24 maja 2018 o Ochronie Danych Osobowych, dostęp do raportu o zawartych w systemie danych o:
	- $\Box$  Informacji identyfikujących osobę (swoje dziecko).
	- $\Box$  Informacji z zakresu § 7 ust. 1 pkt. 1, 2, 3, 5 rozporządzenia Ministra Spraw Wewnętrznych i Administracji z dnia 29 kwietnia 2004r.

7. Zasady funkcjonowania dziennika elektronicznego zostały opracowane na podstawie *Rozporządzenia Ministra Edukacji Narodowej z dnia 2 25 sierpnia 2018 r. w sprawie sposobu prowadzenia przez publiczne przedszkola, szkoły i placówki dokumentacji przebiegu nauczania, działalności wychowawczej i opiekuńczej oraz rodzajów tej dokumentacji.*

8. Na podstawie powyższego rozporządzenia oceny cząstkowe, frekwencja, tematy zajęć, oceny semestralne i roczne z zajęć obowiązkowych, dodatkowych są wpisywane w dzienniku elektronicznym.

9. Pracownicy szkoły zobowiązani są do stosowania zasad zawartych w poniższym dokumencie, przestrzegania przepisów obowiązujących w szkole.

10. Rodzicom na pierwszym zebraniu w nowym roku szkolnym i uczniom na początkowych godzinach wychowawczych, zapewnia się możliwość zapoznania się ze sposobem działania i funkcjonowania dziennika elektronicznego.

11. Wszystkie moduły składające się na dziennik elektroniczny, zapewniają realizację zapisów, które zamieszczone są w:

- □ Statucie.
- Przedmiotowych Zasadach Oceniania.

12. Regulamin dostępny jest na oficjalnej stronie szkoły **(www.spsadowne.pl )**

13. Zasady korzystania z dziennika elektronicznego przez rodziców (prawnych opiekunów), uczniów oraz pracowników szkoły określone są w umowie zawartej pomiędzy firmą zewnętrzną dostarczającą system dziennika elektronicznego, a placówką szkolną, z zastrzeżeniem, że rodzicowi przysługuje prawo bezpłatnego dostępu do informacji o swoim dziecku. W takim wypadku rodzicowi udostępnia się za pomocą komputera wszystkie informacje dotyczące jego dziecka z zachowaniem poufności danych osobowych.

# **ROZDZIAŁ 2. KONTA W DZIENNIKU ELEKTRONICZNYM**

1. Każdy użytkownik posiada własne konto w systemie dziennika elektronicznego, za które osobiście odpowiada.

2. Hasło musi być zmieniane, co 30 dni. Hasło musi się składać, co najmniej z 8 znaków i być kombinacją liter małych i wielkich oraz przynajmniej jednej cyfry. Login do swojego konta, który służy użytkownikowi do zalogowania jest adresem e-mail podanym wychowawcy na pierwszej wywiadówce. Konstrukcja systemu wymusza na użytkowniku okresową zmianę hasła.

3. Użytkownik jest zobowiązany stosować do zasad bezpieczeństwa w posługiwaniu się loginem i hasłem do systemu, które poznał na szkoleniu (Nauczyciele na radzie pedagogicznej, Rodzice na zebraniu, Uczniowie na zajęciach).

4. Hasło umożliwiające dostęp do zasobów sieci każdy użytkownik (Administrator Dziennika Elektronicznego, Dyrektor Szkoły, Wychowawca Klasy, Nauczyciel, Pracownik Sekretariatu, Rodzic, Uczeń) utrzymuje w tajemnicy również po upływie ich ważności.

5. W przypadku utraty hasła lub podejrzenia, że zostało odczytane/wykradzione przez osobę nieuprawnioną, użytkownik zobowiązany jest do niezwłocznej zmiany hasła poprzez użycie opcji nie pamiętam lub nie mam jeszcze hasła.

6. W dzienniku elektronicznym funkcjonują następujące grupy kont posiadające odpowiadające im uprawnienia:

# **GRUPA UŻYTKOWNIKÓW ZAKRES UPRAWNIEŃ**

## **UCZEŃ:**

- − Przeglądanie własnych ocen,
- − Przeglądanie własnej frekwencji
- − Dostęp do wiadomości systemowych
- − Dostęp do komunikatów,
- − Dostęp do konfiguracji usługi SMS-info
- − Dostęp do konfiguracji własnego konta

## **RODZIC:**

- − Przeglądanie ocen swojego podopiecznego,
- − Przeglądanie nieobecności swojego podopiecznego
- − Dostęp do wiadomości systemowych,
- − Dostęp do komunikatów,
- − Dostęp do konfiguracji usługi SMS-info,
- − Dostęp do konfiguracji własnego konta

## **NAUCZYCIEL:**

- − Zarządzanie ocenami z prowadzonych lekcji
- − Zarządzanie frekwencją z prowadzonych lekcji,
- − Wgląd w statystyki wszystkich swoich uczniów
- − Wgląd w statystyki logowań
- − Przeglądanie ocen wszystkich swoich uczniów
- − Przeglądanie frekwencji wszystkich swoich uczniów
- − Dostęp do komunikatów,
- − Dostęp do konfiguracji konta,
- − Dostęp do wydruków

### **WYCHOWAWCA KLASY:**

- − Zarządzanie ocenami z prowadzonych lekcji,
- − Zarządzanie frekwencją z prowadzonych przedmiotów
- Zarządzanie frekwencją w klasie, w której nauczyciel jest wychowawcą
- − Edycja danych uczniów w klasie, w której nauczyciel jest wychowawcą.
- − Wgląd w statystyki wszystkich uczniów
- − Wgląd w statystyki logowań
- − Przeglądanie ocen wszystkich uczniów
- − Przeglądanie frekwencji wszystkich uczniów
- − Dostęp do wiadomości systemowych
- − Dostęp do komunikatów
- − Dostęp do konfiguracji konta
- − Dostęp do wydruków
- − Dostęp do eksportów

#### **DYREKTOR SZKOŁY:**

- − Zarządzanie ocenami z prowadzonych przedmiotów
- − Zarządzanie wszystkimi ocenami w klasie, w której dyrektor jest wychowawcą jeśli administrator szkoły włączył takie uprawnienie
- − Zarządzanie frekwencją z prowadzonych przedmiotów
- − Zarządzanie frekwencją w klasie, w której dyrektor jest wychowawcą
- − Edycja danych wszystkich uczniów
- − Wgląd w statystyki wszystkich uczniów
- − Wgląd w statystyki logowań
- − Przeglądanie ocen wszystkich uczniów
- − Przeglądanie frekwencji wszystkich uczniów
- − Dostęp do wiadomości systemowych
- − Dostęp do komunikatów
- − Dostęp do konfiguracji konta
- − Dostęp do wydruków
- − Dostęp do eksportów
- − Dostęp do danych znajdujących się w panelu dyrektorskim
- − Dostęp do terminarza

#### **ADMINISTRATOR SZKOŁY**

- − Zarządzanie wszystkimi danymi szkoły: jednostki, klasy, uczniowie, nauczyciele, przedmioty, lekcje
- − Wgląd w listę kont użytkowników
- − Zarządzanie zablokowanymi kontami
- − Zarządzanie ocenami w całej szkole
- − Zarządzanie frekwencją w całej szkole
- − Wgląd w statystyki wszystkich uczniów
- − Wgląd w statystyki logowań
- − Przeglądanie ocen wszystkich uczniów
- − Przeglądanie frekwencji wszystkich uczniów
- − Dostęp do wiadomości systemowych
- − Dostęp do ogłoszeń szkoły
- − Dostęp do konfiguracji konta
- − Dostęp do wydruków
- − Dostęp do eksportów
- − Zarządzanie planem lekcji szkoły
- − Dostęp do panelu administratora
- − Dostęp do Sekretariatu

Uprawnienia przypisane do kont, w szczególności tych dyrektorskich, nauczycielskich oraz administratorskich mogą zostać zmienione przez Administratora Dziennika Elektronicznego. Aktualna lista uprawnień publikowana jest w dokumentacji Systemu dostępnej po zalogowaniu na kontach Dyrektora Szkoły oraz Administrator Dziennika Elektronicznego.

#### **ROZDZIAŁ 3.**

#### **PRZEKAZYWANIE INFORMACJI W DZIENNIKU ELEKTRONICZNYM**

1. W dzienniku elektronicznym do przekazywania i wymiany informacji służą moduły WIADOMOŚCI *(indywidualne i grupowe)*, dostępny w oknie startowym dziennika. Moduł ten służy do komunikacji i przekazywania informacji. Należy go wykorzystywać, gdy potrzebna jest informacja zwrotna o przeczytaniu wiadomości lub odpowiedzi na pytanie oraz gry chcemy przekazać wiadomość tylko pewnej grupie osób np. uczniom tylko jednej klasy, nauczycielom.

2. Odczytanie informacji przez rodzica zawartej w module WIADOMOŚCI jest równoznaczne z przyjęciem wiadomości treści komunikatu co potwierdzone zostaje automatycznie odpowiednią adnotacją systemu przy wiadomości. Adnotacją potwierdzającą odczytanie wiadomości w systemie uważa się za równoważną dostarczeniu jej do rodzica (prawnego opiekuna) ucznia.

3. W szkole w dalszym ciągu funkcjonują dotychczasowe formy komunikacji z (wywiadówki, indywidualne spotkania z nauczycielami- konsultacje). Szkoła udostępnia papierowe wydruki, które są przewidziane dla konta Rodzica w systemie dziennika elektronicznego.

4. Moduł WIADOMOŚCI nie może zastąpić oficjalnych podań papierowych, które regulują przepisy odnośnie szkolnej dokumentacji.

5. Moduł WIADOMOŚCI może służyć do usprawiedliwienia nieobecności i spóźnienia ucznia w szkole, zwalniania dziecka z zajęć lekcyjnych.

6. Jeżeli nauczyciel uzna, że zachowanie ucznia wymaga szczególnego odnotowania, powinien wpisać odpowiednią treść uwagi do rodzica (prawnego opiekuna) za pomocą modułu UWAGI wybierając odpowiednią kategorię.

7. Wiadomości odznaczone, jako UWAGI, będą automatycznie dodawane do kartoteki danego ucznia z podaniem:

- Daty wysłania.
- $\Box$  Imienia i nazwiska nauczyciela wpisującego uwagę.
- □ Kategorią uwagi.
- Temat i treści uwagi.

8. Usunięcie przez nauczyciela prowadzącego lub wychowawcę wpisanej UWAGI dla ucznia, ze swojego konta w zakładce UWAGI w dzienniku elektronicznym, powoduje usunięcie jej z sytemu przez co nie będzie ona widoczna w kartotece ucznia.

10. Moduł WIADOMOŚCI daje możliwość wyświetlania informacji razem lub osobno:

- Wszystkim uczniom w szkole.
- □ Wszystkim rodzicom lub prawnym opiekunom dzieci uczęszczających do szkoły.
- Wszystkim nauczycielom w szkole.

11. Zakazuje się usuwania WIADOMOŚCI dla uczniów i rodziców. Wszystkie informacje, można będzie usunąć pod koniec sierpnia, przed rozpoczęciem nowego roku szkolnego. Zapewni to całkowitą archiwizacją danych przez firmę oraz Administratora Dziennika Elektronicznego oraz da możliwość poprawnego odczytania w przyszłości.

#### **ROZDZIAŁ 4.**

#### **ADMINISTRATOR SZKOŁY**

#### (Administrator Dziennika Elektronicznego)

1. Za poprawne funkcjonowanie dziennika elektronicznego w szkole odpowiedzialny jest **Administrator Dziennika Elektronicznego**.

2. Wszystkie operacje dokonywane na koncie Administratora Dziennika Elektronicznego powinny być wykonywane ze szczególną uwagą i po dokładnym rozpoznaniu zasad funkcjonowania szkoły. Dlatego zaleca się, aby funkcję tą pełnił nauczyciel pracujący w danej szkole, pracownik sekretariatu, którzy sprawnie posługują się systemem i zostali w tym zakresie odpowiednio przeszkoleni.

3. Do obowiązków Administratora Dziennika Elektronicznego należy:

- a. Zapoznać użytkowników z przepisami i zasadami użytkowania sytemu.
- b. Informacje o nowo utworzonych kontach Administrator Dziennika Elektronicznego ma obowiązek przekazać bezpośrednio ich właścicielom lub wychowawcom klas.
- c. W przypadku przejścia ucznia do innej klasy lub skreślenia go z listy uczniów,
- d. Administrator Dziennika Elektronicznego przed dokonaniem tej operacji ma
- e. obowiązek zarchiwizować oraz dokonać wydruku kartoteki danego ucznia i przekazać wydruk do sekretariatu szkoły, celem umieszczenia go w szkolnym archiwum w Arkuszu Ocen danego ucznia.
- f. Administrator Dziennika Elektronicznego logując się na swoje konto, ma obowiązek używać ,mocnych" haseł oraz zachować zasady bezpieczeństwa (mieć zainstalowane
- g. systematycznie aktualizować programy zabezpieczające komputer).
- h. Administrator Dziennika Elektronicznego, ma obowiązek, co 30 dni zmieniać hasło.
- i. Hasło musi się składać, co najmniej z 8 znaków i być kombinacją liter małych i wielkich oraz przynajmniej jednej cyfry.
- j. Administrator Dziennika Elektronicznego ma obowiązek z odpowiednim wyprzedzeniem zamawiać elementy potrzebne do prawidłowego funkcjonowania systemu np. programów antywirusowych.
- k. Do obowiązków Administratora Dziennika Elektronicznego należy systematyczne sprawdzanie WIADOMOŚCI na swoim koncie i jak najszybsze odpowiadanie na nie.
- l. Systematycznie umieszczanie ważnych ogłoszeń przez moduł WIADOMOŚCI, mających kluczowe znaczenie dla działania systemu.
- m. Promowanie wśród wszystkich użytkowników wykorzystywania możliwości danego systemu, stosowania modułów mogących usprawnić przepływ informacji w szkole.
- n. Kontaktowanie się z obsługą techniczną firmy Vulcan w razie nieprawidłowego działania systemu i dokonywanie modyfikacji zgodnie z zaleceniami techników firmy
- o. Vulcan.
- p. Pomoc nauczycielom i rodzicom w obsłudze dziennika elektronicznego.

4. Wszelkie ustawienia konfiguracyjne na poziomie szkoły, mające wpływ na bezpośrednie funkcjonowanie zajęć i szkoły, Administrator Dziennika Elektronicznego może dokonać wyłącznie po omówieniu tego na radzie pedagogicznej i odnotowaniu tego faktu w protokole rady np. ustalenie średniej ważonej, określenie wartości + i - przy wyliczaniu wartości średniej i inne. W razie zaistnienia potrzeby szybkiej zmiany ustawień, Administrator Dziennika Elektronicznego może poprosić Dyrektora Szkoły o zwołanie specjalnej rady pedagogicznej w celu przegłosowania nowych ustawień w dzienniku elektronicznym.

5. Raz w terminie do 30 września Administrator Dziennika Elektronicznego ma obowiązek zarchiwizowania całego dziennika szkoły w formacie XML oraz zapisania go na płycie CD lub DVD. Kopia ta powinna być przechowywana w szkolnym sejfie. Płyta powinna być opisana z podaniem zawartości i daty tworzenia archiwum.

6. Administrator Dziennika Elektronicznego raz na kwartał może sprawdzić wszystkie komputery w szkole wykorzystywane do obsługi dziennika elektronicznego, zwracając szczególną uwagę na względy bezpieczeństwa.

7. Każdy zauważony i zgłoszony Administratorowi Dziennika Elektronicznego, przypadek naruszenia bezpieczeństwa ma być zgłoszony firmie zarządzającej, w celu podjęcia dalszych działań (zablokowanie dostępu czy pozostawienie w celu zbierania dalszych dowodów) i przywróceniu poprzednich ustawień z kopii.

8. Jeśli nastapi zablokowanie konta Nauczyciela, Administrator Dziennika Elektronicznego ma obowiązek:

- a. Skontaktować się osobiście z nauczycielem i wyjaśnić powód blokady.
- b. W razie zaistnienia próby naruszenia bezpieczeństwa powiadomić firmę nadzorującą.
- c. Sprawdzić wraz z nauczycielem aktualną zawartość jego konta i jeśli jest taka potrzeba przywrócić do prawidłowej zawartości.
- d. Pomóc zmienić hasło logowania do konta pracowniczego.

9. Administrator Dziennika Elektronicznego jest zobowiązany nie udostępniać nikomu, poza dyrektorowi, żadnych danych konfiguracyjnych szkolnej sieci komputerowej, mogących przyczynić się na obniżenie poziomu bezpieczeństwa.

## **ROZDZIAŁ 5.**

## **DYREKTOR SZKOŁY**

1. Za kontrolowanie poprawności uzupełniania dziennika elektronicznego odpowiada Dyrektor Szkoły lub wyznaczony przez niego pracownik.

2. W pierwszym tygodniu września Dyrektor Szkoły sprawdza wypełnienie przez Administratora Dziennika Elektronicznego i wychowawców klas wszystkich danych uczniów potrzebnych do prawidłowego działania dziennika elektronicznego.

3. Dyrektor Szkoły jest zobowiązany:

- a. Systematycznie sprawdzać statystyki logowań.
- b. Kontrolować systematyczność wpisywania ocen i frekwencji przez nauczycieli.
- c. Kontrolować realizację tematów i realizacji podstawy programowej.
- d. Systematycznie odpowiadać na wiadomości, nauczycieli, rodziców i uczniów.
- e. Bezzwłocznie przekazywać uwagi do Administratora.
- f. Generować odpowiednie statystyki np. zbiorcze dla nauczycieli, a następnie ich wynik i analizę przedstawiać na radach pedagogicznych.
- g. Dochowywać tajemnicy odnośnie postanowień zawartych w umowie, mogących narazić działanie systemu informatycznego na utratę bezpieczeństwa.
- h. Dbać w miarę możliwości o finansowe zapewnienie poprawności działania systemu np. zakup materiałów i sprzętu do drukowania i archiwizowania danych, szkoleń itp.

3. O sprawdzeniu dziennika elektronicznego Dyrektor Szkoły powiadamia wszystkich nauczycieli szkoły za pomocą WIADOMOŚCI.

5. Dyrektor Szkoły ma obowiązek wyznaczyć drugą osobę, która może pełnić rolę Administratora Dziennika Elektronicznego w przypadku niemożności pełnienia tej funkcji przez pierwszą.

6. Do obowiązków Dyrektora Szkoły należy również zapewnienie szkoleń dla:

- a. Nauczycieli szkoły.
- b. Nowych pracowników szkoły.
- c. Uczniów na pierwszych organizacyjnych lekcjach z wychowawcą.
- d. W ramach potrzeb pozostałego personelu szkoły (obsługa i administracja) pod względem bezpieczeństwa i zabezpieczenia sprzętu..

# **ROZDZIAŁ 6. WYCHOWAWCA KLASY**

1. Dziennik elektroniczny danej klasy prowadzi wyznaczony przez Dyrektora Szkoły Wychowawca Klasy. Każdy Wychowawca Klasy jest odpowiedzialny za prowadzenie dziennika elektronicznego swojej klasy w zakresie opisanym w poniższym rozdziale.

2. Wychowawca klasy odpowiedzialny jest za wprowadzenie planu lekcji w swojej klasie, przydział nauczycieli i zajęć oraz utworzenie grup i przydział do nich uczniów zgodnie ze wskazaniem przez Dyrektora odpowiedzialnego za organizację pracy szkoły.

3. Wychowawca Klasy powinien zwrócić szczególną uwagę na moduł Edycja Danych Uczniów. Poza wszystkimi elementami potrzebnymi do późniejszego wydruku świadectw, wypełnia pola odnośnie telefonów komórkowych rodziców. Wychowawca systematycznie uzupełnia i aktualizuje wpisy np.: o wycieczkach klasowych, ważnych wydarzeniach z życia klasy, kontaktach wychowawczych z rodzicami itp.

4. Jeśli w danych osobowych ucznia nastąpią zmiany np.: zmiana nazwiska, adresu, wychowawca klasy ma obowiązek zgłosić ten fakt w sekretariacie szkoły.

5. Jeżeli nauczyciel jest wychowawcą w klasie pierwszej to do 30 września generuje i drukuje pierwsze strony arkuszy ocen.

6. W dniu poprzedzającym posiedzenie semestralnej lub końcowo rocznej rady pedagogicznej wychowawca klasy dokonuje wydruków odpowiednich statystyk, podpisuje je, przedstawia na radzie pedagogicznej, przekazuje protokolantowi.

7. Oceny z zachowania wpisuje wychowawca klasy według zasad określonych w Statucie.

8. W przypadku przejścia ucznia do innej szkoły lub klasy, wychowawca klasy zgłasza ten fakt pracownikowi sekretariatu (Administratorowi Dziennika Elektronicznego). Na podstawie takiej informacji. Administrator Dziennika Elektronicznego może przenieść go do innej klasy lub wykreślić z listy uczniów.

9. Eksportu danych do świadectw z systemu informatycznego dokonuje wychowawca klasy. W celu sprawdzenia poprawności wydruków wychowawca klasy ma obowiązek przekazania tych świadectw do weryfikacji trzeciemu nauczycielowi.

10. Wychowawca klasy przegląda tematy i frekwencję za ubiegły tydzień i dokonuje odpowiednich zmian np. usprawiedliwień. Przy braku wpisu tematu wychowawca informuje nauczyciela prowadzącego (może skorzystać w tym celu z modułu WIADOMOŚCI). Częstotliwość tych czynności (zwłaszcza usprawiedliwień) nie może być mniejsza niż raz na dwa tygodnie.

11. Przed zebraniem z rodzicami wychowawcy mogą drukować z systemu dziennika elektronicznego zestawienia ocen, frekwencji i potrzebnych statystyk do wykorzystania w czasie spotkania z rodzicami.

12. Jeżeli rodzic (opiekun prawny) nie jest obecny na zebraniu, wychowawca klasy nie ma obowiązku dodatkowego zawiadamiania o ocenach poza określonym w szkole systemem dziennika elektronicznego. Jedyna informacją którą powinien przekazać wychowawca rodzicowi, to informacja o zagrożeniu oceną niedostateczną lub nieklasyfikowaniem miesiąc przed semestralną/ roczną klasyfikacją. Powiadomienie o zagrożeniu powinno mieć formę pisemną, uwzględniającą podpis rodzica lub opiekuna prawnego.

13. Wychowawca klasy nie ma możliwości edytowania ocen z innych przedmiotów w klasie, w której jest wychowawcą poza przedmiotem którego uczy.

14. Na początkowych godzinach wychowawczych nauczyciel powinien wyjaśnić uczniom zasady funkcjonowania dziennika elektronicznego w szkole i wprowadzić adresy e-mail uczniów, którzy chcą mieć dostęp do dziennika elektronicznego. .(Załącznik nr 1)

15. Na pierwszym zebraniu z rodzicami wychowawca klasy ma obowiązek zebrać informacje o adresach e-mail rodziców, wprowadzić je do systemu.(Załącznik nr 2)

16. Na pierwszym zebraniu z rodzicami wychowawca klasy ma obowiązek zapoznać rodziców z Regulaminem Korzystania z Dziennika Elektronicznego w Szkole Podstawowej im. bł. ks. Edwarda Grzymały w Sadownem i fakt ten potwierdzić podpisem rodzica na liście obecności.

# **ROZDZIAŁ 7.**

## **NAUCZYCIEL**

1. Każdy nauczyciel prowadzący jest osobiście odpowiedzialny za systematyczne wpisywanie do dziennika elektronicznego:

- a. Ocen cząstkowych.
- b. Przewidywanych ocen semestralnych i rocznych .

c. Ocen semestralnych i rocznych w klasach, w których prowadzi zajęcia według zasad określonych w Statucie.

- d. Wpisywanie tematów zajęć.
- e. Sprawdzanie frekwencji.
- f. Wpisywanie uwag dla klasy, grupy lub uczniów.

2. Każdy nauczyciel na początku prowadzonych przez siebie zajęć osobiście sprawdza i wpisuje nieobecności jak i obecności uczniów na zajęciach oraz temat lekcji. W trakcie trwania zajęć uzupełnia inne elementy np. oceny uzyskane przez uczniów, uwagi.

3. W przypadku prowadzenia zajęć za nieobecnego nauczyciela, nauczyciel ma obowiązek dokonywać zaznaczeń według zasad określonych w systemie dziennika elektronicznego, tj. przy wpisywaniu tematu należy zaznaczyć opcję *Zastępstwo*.

4. Nauczyciel może korzystać z przygotowanego rozkładu materiału, który powinien dodać korzystając z zakładki *Rozkłady materiału*.

5. Uczestnictwo w szkoleniach organizowanych przez Dyrektora szkoły dla każdego nauczyciela są obowiązkowe.

6. Każdy nauczyciel ma obowiązek ustalania wagi ocen. Wagi ocen ustalone są według zasad określonych w Przedmiotowych Zasadach Oceniania. Ma to na celu ujednolicenie przyznawania wag przez nauczycieli tego samego przedmiotu lub przedmiotów pokrewnych. Każda ocena ma mieć przydzieloną kategorię, wagę oraz zaznaczona, czy jest liczona do średniej.

7. Ocena wpisana do dziennika elektronicznego nie może być usuwana ani zmieniana bez podania przyczyn takiego postępowania. Jeśli nauczyciel pomyli się wprowadzając błędną ocenę lub nieobecność jak najszybciej dokonuje korekty i powiadamia o tym fakcie danego ucznia.

8. Nieobecność  $\ldots$  –  $\ldots$  wpisana do dziennika może być usuwana. Nieobecność może być zmieniona na:

- a. Nieobecność usprawiedliwiona u.
- b. Spóźnienie s.
- c. Spóźnienie usprawiedliwione su.
- d. Nieobecność usprawiedliwiona potrzebami szkoły (zawody, konkursy, występy) – ns.
- e. Zwolnienie z.

9. Przed posiedzeniem semestralnej lub rocznej rady pedagogicznej wszyscy nauczyciele są zobowiązani do wystawienia i dokonania wpisu ocen semestralnych lub rocznych w dzienniku elektronicznym.

10. Obowiązkiem każdego nauczyciela jest poinformowanie ucznia i jego rodziców o przewidywanych dla niego ocenach niedostatecznych według zasad i terminów określonych w Statucie.

11. Obowiązkiem każdego nauczyciela jest poinformowanie ucznia i jego rodziców o przewidywanych dla niego ocenach klasyfikacyjnych, (proponowana ocena semestralna i proponowana ocena roczna) według zasad i terminów określonych w Statucie.

12. Nauczyciel ma obowiązek umieszczać informacje o każdej pracy klasowej wykorzystując do tego kartę *Sprawdziany* w zakładce LEKCJA.

13. Na w/w podstawie przekazywania informacji, wszyscy nauczyciele w szkole mają obowiązek tak planować swoje prace klasowe, aby nie zostały naruszone zasady opisane w Statucie.

14. Za ujawnienie poufnych danych z dziennika elektronicznego nauczyciel ponosi takie same konsekwencje jak w przypadku przepisów odnośnie szkolnej dokumentacji.

15. Nauczyciel jest zobligowany do ochrony komputera, z którego loguje się do dziennika elektronicznego, aby uczeń lub osoba postronna nie miała dostępu do komputera.

16. Po każdym zalogowaniu się do dziennika nauczyciel powinien sprawdzić wiarygodność informacji o ostatniej wizycie w dzienniku elektronicznym, która będzie widoczna zaraz po zalogowaniu się na swoje konto.

17. W razie zauważenia naruszenia bezpieczeństwa nauczyciel powinien niezwłocznie zawiadomić o tym fakcie Administratora Dziennika Elektronicznego odpowiedzialnego za dziennik elektroniczny. Po zakończeniu pracy nauczyciel musi pamiętać o wylogowaniu się z konta.

18. Nauczyciel ma obowiązek utrzymywania powierzonego mu sprzętu komputerowego w należytym stanie.

19. Przed przystąpieniem do pracy nauczyciel zobowiązany jest do sprawdzenia czy sprzęt nie został w widoczny sposób naruszony lub uszkodzony. W przypadku zaistnienia takiego stanu rzeczy niezwłocznie powiadomić o tym odpowiedniego Administratora Dziennika Elektronicznego.

20. Nauczyciel powinien dbać by poufne dane prezentowane na monitorze komputera nie były widoczne dla osób trzecich.

21. Nauczyciel organizujący wycieczkę zobowiązany jest do dokonania odpowiedniego wpisu na zajęciach, na których powinna być klasa wyjeżdżająca/wychodząca. Tym wpisem powinno być odpowiednie wydarzenia, np. udział w wycieczce edukacyjnej.

22. W przypadku zajęć odwołanych bądź przeniesionych nauczyciel prowadzący zobowiązany jest do wpisu odpowiedniego wydarzenia.

# **ROZDZIAŁ 8. SEKRETARIAT**

1. Za obsługę konta Sekretariat odpowiedzialna jest wyznaczona przez Dyrektora Szkoły osoba, która na stałe pracuje w szkole. Osoba ta ma również uprawnienia Administratora Dziennika Elektronicznego.

2. W przypadku zaistnienia takiej potrzeby, na polecenie Dyrektora Szkoły, Administrator Dziennika Elektronicznego może przydzielić osobie pracującej w sekretariacie konto z odpowiednimi uprawnieniami nauczyciela, nie dając jednak żadnych możliwości edycyjnych danych dotyczących ocen i frekwencji w żadnej klasie.

3. Osoby pracujące w sekretariacie szkoły są zobowiązane do przestrzegania przepisów zapewniających ochronę danych osobowych i dóbr osobistych uczniów w szczególności do nie podawania żadnych informacji z systemu drogą nie zapewniającą weryfikacji tożsamości osoby (np. drogą telefoniczną).

4. Na pisemną prośbę rodzica pracownik sekretariatu powinien udostępnić rodzicowi informacje na temat wszystkich danych osobowych dotyczących jego dziecka przetwarzanych w dzienniku elektronicznym. Dane dotyczące ocen, uwag i frekwencji przekazuje tylko wychowawca klasy, ewentualnie pedagog szkolny.

5. Pracownik sekretariatu jest odpowiedzialny za wpisanie danych osobowych nowych uczniów do księgi uczniów oraz edycję danych dotyczących: skreśleń z listy, przeniesienia do innej klasy oraz zmiany danych osobowych.

4. Pracownicy sekretariatu szkoły są zobowiązani do jak najszybszego przekazywania wszelkich informacji odnośnie nieprawidłowego działania i funkcjonowania dziennika elektronicznego lub zaistniałej awarii zgłoszonej przez nauczyciela, Administratorowi Dziennika Elektronicznego lub Administratorowi Sieci Komputerowej.

# **ROZDZIAŁ 9. RODZIC**

1. Rodzice (prawni opiekunowie) mają swoje niezależne konto w systemie dziennika elektronicznego, zapewniające podgląd postępów edukacyjnych ucznia oraz dających możliwość komunikowania się z nauczycielami w sposób zapewniający ochronę dóbr osobistych innych uczniów.

2. Na początku roku szklonego rodzic podaje wychowawcy swój adres e-mail (który będzie loginem do konta w dzienniku). Wychowawca informuje rodzica w jaki sposób uzyskać dostęp do dziennika (przez założenie nowego konta). Fakt otrzymania tych uprawnień rodzic podpisuje osobiście w obecności wychowawcy na specjalnie przygotowanym dokumencie, który jest przechowywany w dokumentacji wychowawcy klasy. W przypadku jego nieobecności na zebraniu, rodzic ma możliwość podania wychowawcy potrzebnych danych do utworzenia konta w innym terminie.

3. Rodzic ma obowiązek zapoznać się z Regulaminem Korzystania z Dziennika Elektronicznego w Szkole Podstawowej im. bł. ks. Edwarda Grzymały w Sadownem umieszczonym na stronie **www.spsadowne.pl** lub u wychowawcy klasy. Fakt zapoznania się z regulaminem rodzic podpisuje osobiście na specjalnie przygotowanym dokumencie, który jest przechowywany w dokumentacji szkolnej.

4. W przypadku chęci odrębnego dostępu do systemu przez dwoje rodziców istnieje taka możliwość po podaniu drugiego adresu e – mail rodzica/opiekuna prawnego.

5. Dostęp rodziców i ich dzieci do poszczególnych modułów w dzienniku elektronicznym jest określony na podstawie umowy zawartej pomiędzy firmą a Dyrektorem Szkoły.

6. Rodzic osobiście odpowiada za swoje konto w dzienniku elektronicznym szkoły i ma obowiązek nie udostępniania go swojemu dziecku ani innym nieupoważnionym osobom.

7. Jeśli występują błędy w wpisach dziennika elektronicznego, rodzic ma prawo do odwołania się według standardowych procedur obowiązujących w szkole.

# **ROZDZIAŁ 10. UCZEŃ**

1. Na początkowych lekcjach z wychowawcą uczniowie będą zapoznani przez nauczyciela z zasadami funkcjonowania dziennika elektronicznego w szkole.

2. Uczeń ma obowiązek zapoznać się z Regulaminem korzystania z Dziennika Elektronicznego w Szkole Podstawowej im. bł. ks. Edwarda Grzymały w Sadownem umieszczonym na stronie **www.spsadowne.pl** lub u wychowawcy klasy.

3. Dla ucznia, któremu ustalono indywidualny tok nauczania lub okresu specjalnej edukacji mającej na celu przywrócenie do prawidłowego funkcjonowania, nie tworzy się osobnej klasy.

4. Uczeń przy obsłudze swojego konta w dzienniku elektronicznym, ma takie same prawa, obowiązki i uprawnienia jak rodzic na swoim koncie. Nie ma jedynie dostępu do konfiguracji powiadomień e-mailem.

# **ROZDZIAŁ 11. POSTĘPOWANIE W CZASIE AWARII**

- 1. Postępowanie Dyrektora Szkoły w czasie awarii:
	- a. Dyrektor Szkoły ma obowiązek sprawdzić czy wszystkie procedury odnośnie zaistnienia awarii są przestrzegane przez Administratora Dziennika Elektronicznego,
	- b. Dopilnować jak najszybszego przywrócenia prawidłowego działania systemu.
	- c. Zabezpieczyć środki na wypadek awarii w celu przywrócenia normalnego funkcjonowania systemu.
- 2. Postępowanie Administratora Dziennika Elektronicznego w czasie awarii.
	- a. Obowiązkiem Administratora Dziennika Elektronicznego jest niezwłoczne dokonanie naprawy w celu przywrócenia prawidłowego działania systemu.
	- b. O fakcie zaistnienia awarii i przewidywanym czasie jego naprawy, Administrator
	- c. Dziennika Elektronicznego powinien powiadomić Dyrektora Szkoły oraz nauczycieli.
	- d. Jeśli usterka może potrwać dłużej niż jeden dzień Administrator Dziennika Elektronicznego powinien wywiesić na tablicy ogłoszeń w pokoju nauczycielskim odpowiednią informację.
	- e. Jeśli z powodów technicznych Administrator Dziennika Elektronicznego nie ma możliwości dokonania naprawy, powinien w tym samym dniu powiadomić o tym fakcie Dyrektora Szkoły.
- 3. Postępowanie Nauczyciela w czasie awarii.
	- a. W razie awarii systemu dziennika elektronicznego, komputera lub sieci informatycznej, nauczyciel ma obowiązek na każdych prowadzonych przez siebie zajęciach sporządzić notatki (temat lekcji, lista obecności) i wprowadzić te dane do dziennika elektronicznego tak szybko, jak to tylko możliwe.
- b. Wszystkie awarie sprzętu komputerowego, oprogramowania czy sieci komputerowych, mają być zgłaszane osobiście w dniu zaistnienia Administratorowi Dziennika Elektronicznego.
- 4. Zalecana forma zgłaszania awarii:
	- a. Osobiście.
	- b. Telefonicznie.
	- c. Za pomocą poczty e-mail.
	- d. Poprzez zgłoszenie tego faktu w sekretariacie szkoły, który jest zobowiązany do niezwłocznego poinformowania o tym fakcie odpowiedniego pracownika szkoły.

5. W żadnym przypadku nauczycielowi nie wolno podejmować samodzielnej próby usunięcia awarii ani wzywać do naprawienia awarii osób do tego niewyznaczonych.

#### **ROZDZIAŁ 12. POSTANOWIENIA KOŃCOWE**

1. Wszystkie tworzone dokumenty i nośniki informacji, powstałe na podstawie danych z elektronicznego dziennika, mają być przechowywane w sposób uniemożliwiający ich zniszczenie lub ukradzenie, według zasad określonych w Instrukcji Kancelaryjnej obowiązującej w szkole.

2. Nie wolno przekazywać żadnych informacji odnośnie np.: haseł, ocen, frekwencji itp., rodzicom i uczniom drogą telefoniczną, która nie pozwala na jednoznaczną identyfikację drugiej osoby.

3. Możliwość edycji danych ucznia mają; Administrator Dziennika Elektronicznego, Dyrektor Szkoły, Wychowawca Klasy oraz upoważniony przez Dyrektora Szkoły pracownik sekretariatu.

4. Wszystkie dane osobowe uczniów i ich rodzin są poufne.

5. Szkoły mogą udostępnić dane ucznia bez zgody rodziców odpowiednim organom na zasadzie oddzielnych przepisów i aktów prawnych obowiązujących w szkole np. innym szkołom w razie przeniesienia, uprawnionym urzędom kontroli lub nakazu sądowego.

6. Wszystkie poufne dokumenty i materiały utworzone na podstawie danych z dziennika elektronicznego, które nie będą potrzebne, należy zniszczyć w sposób jednoznacznie uniemożliwiający ich odczytanie.

7. Osoby z zewnątrz (serwisanci, technicy itp.), jeśli wymaga tego potrzeba zobowiązują się do poszanowania i zachowania tajemnicy wynikającej z Ustawy o Ochronie Danych Osobowych, potwierdzając to własnoręcznym podpisem na odpowiednim dokumencie.

8. Dokumentacja z funkcjonowania dziennika elektronicznego, wydruki, płyty CD lub DVD z danymi powinny być przechowywane w szkolnym archiwum.

9. Komputery używane do obsługi dziennika elektronicznego powinny spełniać następujące wymogi.

a. Na komputerach wykorzystywanych w szkole do dziennika elektronicznego musi być legalne oprogramowanie.

b. Wszystkie urządzenia i systemy stosowane w szkole powinny być ze sobą kompatybilne.

c. Nie należy zostawiać komputera bez nadzoru.

d. Do zasilania należy stosować filtry, zabezpieczające przed skokami napięcia.

e. Oprogramowanie i numery seryjne powinny być przechowywane w bezpiecznym miejscu.

f. Przechowywać informacje kontaktowe do serwisów w bezpiecznym miejscu.

g. Instalacji oprogramowania może dokonywać tylko Administrator Dziennika Elektronicznego. Uczeń ani osoba trzecia nie może dokonywać żadnych zmian w systemie informatycznym komputerów.

h. Oryginalna dokumentacja oprogramowania powinna być zabezpieczona.

i. Nie wolno nikomu pożyczać, kopiować, odsprzedawać itp. Licencjonowanego oprogramowania będącego własnością szkoły.

10. Wszystkie urządzenia powinny być oznaczone w jawny sposób według zasad obowiązujących w szkole.

**Regulamin dziennika elektronicznego Vulcan UONET+ w Szkole Podstawowej im. bł. ks. Edwarda Grzymały w Sadownem został wprowadzony zarządzeniem dyrektora szkoły nr 21/2018/2019 z dn. 29 sierpnia 2019 r. i wchodzi w życie z dniem 01.09.2019r.**